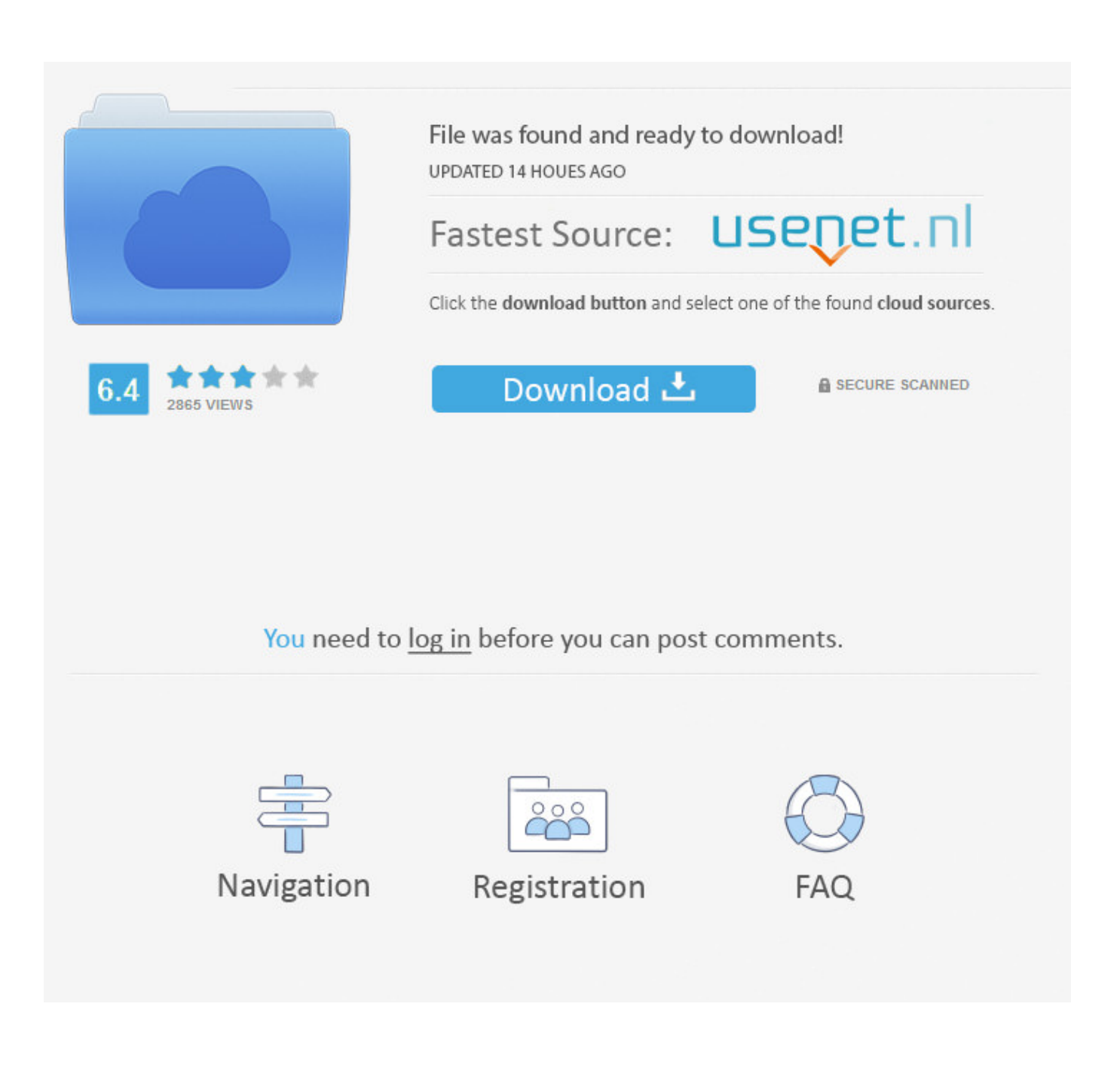

<u>สยบฟ้аёІаёћаёгаёЉаёгаё•аёхаёћаёһаёи เลа№€аёЎ 36.pdf - Google Drive</u>

## <u>สยบฟ้аёІаёћаёгаёЉаёгаё•аёхаёћаёһаёи เลа№€аёЎ 36.pdf - Google Drive</u>

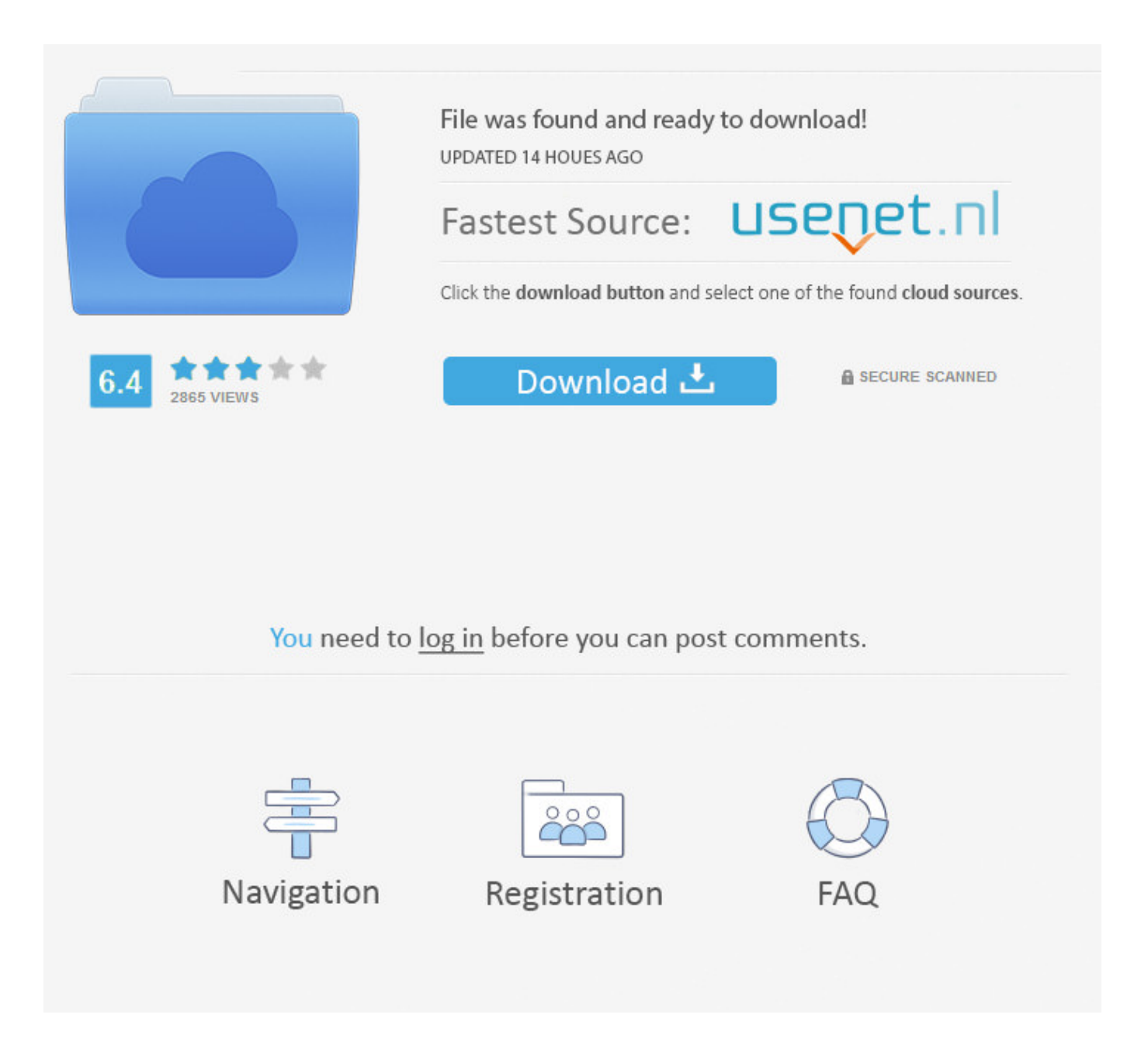

Vous souhaitez accéder à Google Drive ? Rendez-vous sur drive.google.com pour afficher tous vos fichiers. En savoir plus | Ignorer.

Créez une feuille de calcul et modifiez-la en même temps que d'autres personnes, à partir de votre ordinateur, de votre téléphone ou de votre tablette.Termes manquants : аёЄаёўаёљаёџа №‰ аёІаёћаёґаёЉаёґаё• аё› аёђаёћаёµ а № ЂаёҐа € аёЎ 36. pdf -. Créez une présentation et modifiez-la en même temps que vos collaborateurs. Travaillez partout, avec ou sans connexion Internet.Termes manquants : аёЄаёўаёљаёџа №‰ аёІаёћаёґаёЉаёґаё• аё› аёђаёћаёµ а № ЂаёҐа € аёЎ 36. pdf -. Si vous ouvrez une vidéo, un fichier PDF, un fichier Microsoft Office, un fichier audio ou une photo, il s'ouvre dans Google Drive. Ouvrir un fichier avec une ...

## **google drive**

google drive, google drive sign in, google drive app, google drive for desktop, google drive file stream, google drive for mac, google drive photos, google drive pricing, google drive simulator, google drive storage, google drive download, google drive sync

Vous cherchez à accéder à Google Disque? Rendez-vous sur drive.google.com pour afficher tous vos fichiers. En savoir plus | Ignorer. Créez ...

## **google drive pricing**

Appuyez sur le fichier PDF que vous souhaitez compléter. En bas, appuyez sur Remplir le formulaire. Si cette option n'est pas visible, il se peut que vous ne .... 5 nov. 2014 — Google Drive s'ouvre un peu plus aux bons vieux ordinateurs. Le service de stockage dans le nuage est désormais capable d'ouvrir des ...

## **google drive api**

Créez votre propre questionnaire, ou collaborez à plusieurs et en temps réel sur un formulaire. Choisissez un thème parmi la vaste collection proposée ou ...Termes manquants : аёЄаёўаёљаёџа №‰ аёІаёћаёґаёЉаёґаё• аё› аёђаёћаёµ а № ЂаёҐа € аёЎ 36. pdf - 2238193de0

[One Piece Marineford Arc Download 720p](https://ofnoritem.weebly.com/one-piece-marineford-arc-download-720p.html) [Romeo Juliet Ost Rar File](https://icisunbi.theblog.me/posts/19999394) [Download GSE SMART IPTV arm64 v8a Unlocked apk](https://uploads.strikinglycdn.com/files/0d29f136-48e2-4b36-b510-724a073cbd13/Download-GSE-SMART-IPTV-arm64-v8a-Unlocked-apk.pdf) [In The Village Of Grandfather: Summer,Sun,Heat. Torrent Download \[Xforce\]](https://desagtastcen.weebly.com/in-the-village-of-grandfather-summersunheat-torrent-download-xforce.html) [Total Siyapaa Movie Hindi Download Mp4](https://genejenson840alf6.wixsite.com/mulgaipaymo/post/total-siyapaa-movie-hindi-download-mp4) [block party ar er ir verbs worksheet answers](https://leigranrictbel.weebly.com/block-party-ar-er-ir-verbs-worksheet-answers.html) [Wonscore Assessment Answers](https://uploads.strikinglycdn.com/files/78896b56-02f4-423f-9ac7-9bac04777b73/Wonscore-Assessment-Answers.pdf) [Ang sa Iyo ay Akin February 2, 2021 | Pinoy TV Channel](https://dokumen.tips/lifestyle/ang-sa-iyo-ay-akin-february-2-2021-pinoy-tv-channel.html) [engirundho vandhan tamil movie mp3 songs download](https://kit.co/ridingbentness/engirundho-vandhan-tamil-movie-mp3-songs-download-cellasc/engirundho-vandhan-t) [dancing line mod 2019](https://bokdiamantopoulo00.wixsite.com/stertusore/post/dancing-line-mod-2019)